## **Iterators**

Announcements

List Practice

## Spring 2023 Midterm 2 Question 1

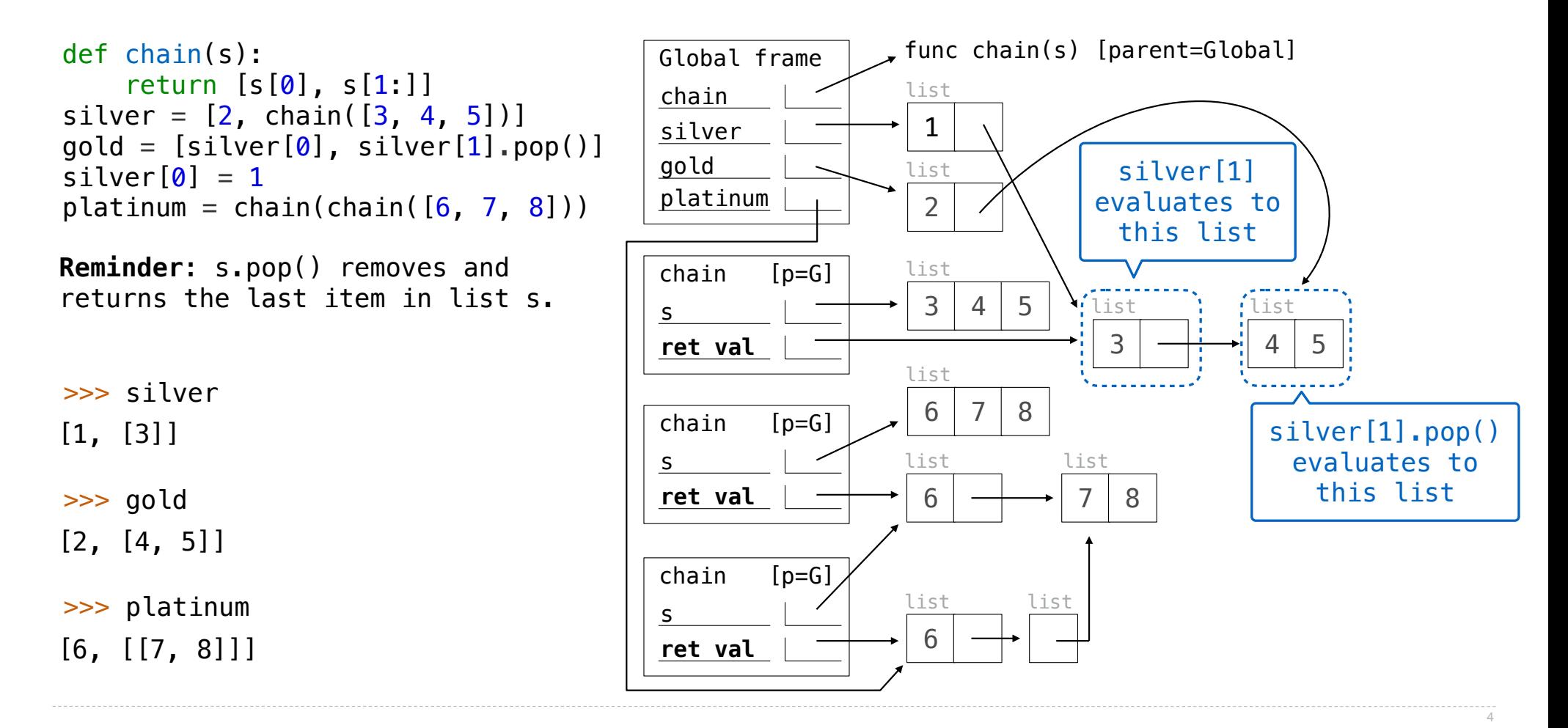

# **Tuples**

(Demo)

**Iterators** 

#### **Iterators**

A container can provide an iterator that provides access to its elements in order

**iter**(iterable): Return an iterator over the elements of an iterable value

**next**(iterator): Return the next element in an iterator

```
\Rightarrow s = \begin{bmatrix} 3 & 4 & 5 \end{bmatrix}>>> t = iter(s) 
>>> next(t) 
3
>>> next(t) 
4
>>> u = iter(s) 
>>> next(u) 
3
>>> next(t) 
5
>>> next(u) 
4
```
(Demo)

## Discussion Question

```
What will be printed? 
     \blacktriangledowna = [1, 2, 3]b = [a, 4]c = iter(a)d = cprint
(next(c)) 
print
(next(d)) 
print(b)
```
8

# **Map Function**

(Demo)

#### Discussion Question

**all(s)** iterates through s until a false value is found (or the end is reached).

What's printed when evaluating:

```
x = \text{all(map(print, range(-3, 3)))}
```
Why?

- print(-3) returns None after displaying -3
- None is a false value
- all([None, ...]) is False for any ...
- The map iterator never needs to advances beyond -3